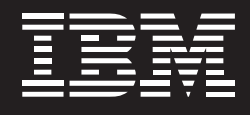

# **Le CCM connaît mieux ses patients grâce à la solution de Business Intelligence IBM**

**Aperçu**

## ■ **Le défi**

Intégrer et consolider les données disparates et décentralisées des services de médecine et de facturation pour obtenir une vue unique sur l'information

## ■ **Pourquoi IBM ?**

IBM est la seule à avoir proposé une solution de gestion complète des données qui réponde aux besoins du CCM

## ■ **La solution**

Accès simplifié et unifié aux bases de données par la mise en oeuvre d'IBM DB2

## ■ **Les atouts majeurs**

Capacité à trouver et utiliser des données médicales disparates pour offrir une meilleure qualité des soins, notamment par une approche prédictive

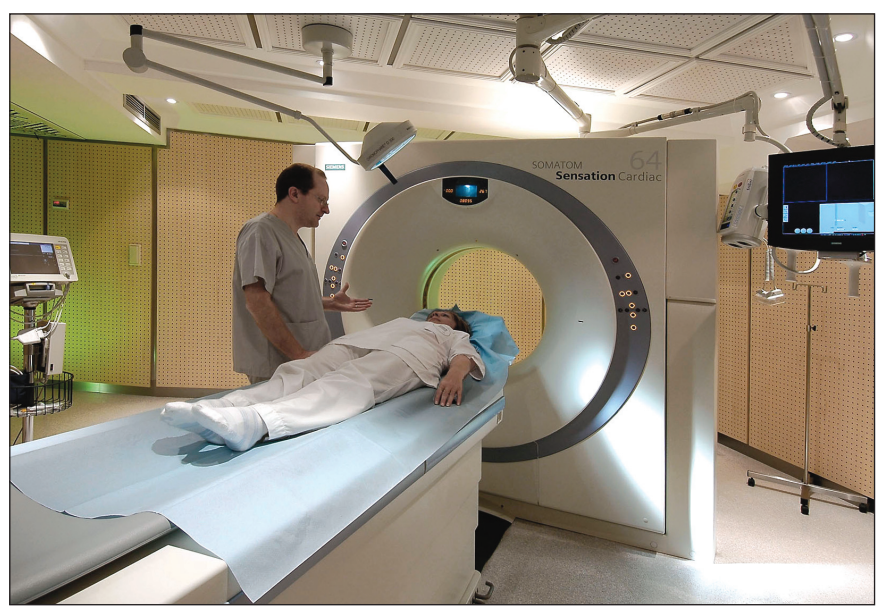

*Le Centre Cardio-Thoracique est fier de l'excellente qualité des soins qu'il apporte et de la rigueur des contrôles qu'il exerce sur les coûts grâce à la technologie IBM.* 

Le Centre Cardio-Thoracique de Monaco (CCM) est l'un des rares centres médicaux en Europe spécialisés dans les pathologies cardio-thoraciques et vasculaires. En 2005, cette institution a géré plus de 4000 hospitalisations, effectué plus de 2000 investigations, géré entre 500 et 1000 interventions et pratiqué environ 800 actes chirurgicaux à coeur ouvert. Le CCM gère également un nombre impressionnant de dossiers médicaux, certains remontant même aux années 70.

*" Notre solution IBM Information On Demand s'est avérée extrêmement fiable. Nous bénéficions désormais de la vitesse, de l'ouverture et de l'intégration, ce qui nous permet de consolider les données médicales disparates afin d'analyser les informations archivées et de mieux interagir avec les patients. "*

*– Stéphane Rusek, responsable du service informatique, CCM.*

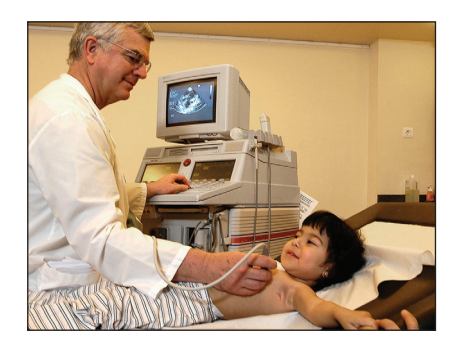

*Le personnel soignant du CCM a accès aux dossiers médicaux en ligne des patients.*

Malgré l'opulence générale qui caractérise la Principauté de Monaco, le CCM ne refuse jamais un patient en raison de son insolvabilité. De fait, plus de 70 % de ses patients sont français et utilisent l'assurance maladie de la sécurité sociale, et certains patients sont des cas humanitaires d'Afrique Centrale. Seulement 5 % des patients du centre hospitalier sont aisés.

Pour comprendre comment bien soigner ses patients, indépendamment de leurs revenus, le CCM doit bénéficier de solutions sophistiquées d'aide à la décision qui lui permettront de calculer le meilleur tarif pour ses services. Même si le CCM propose un forfait au tarif très intéressant pour ses services, certains patients préfèrent une facturation " à la carte ". Pour développer des applications d'aide à la décision permettant de répondre aux besoins de tous ses patients, l'hôpital a dû opérer une transformation radicale de son système informatique.

*" IBM nous a proposé une gamme complète de produits pour la gestion de nos informations, y compris des produits de simulation, des outils d'exploration de données et des outils de traitement analytique en ligne (OLAP). Désormais, nous pouvons obtenir des informations vitales à la demande et les utiliser pour résoudre des problèmes importants du point de vue des soins aux patients et des processus métier caractérisant nos activités. "*

*– Stéphane Rusek.*

Ces dix dernières années, le CCM a conçu et construit, à partir d'une combinaison de logiciels spécialisés, l'environnement de gestion de l'information qui lui était nécessaire pour affronter la complexité des besoins en matière de soins. Stéphane Rusek, responsable du service informatique du CCM, dirige cet effort depuis 1995. Aujourd'hui, son équipe compte deux techniciens et trois autres employés, dont l'un se consacre aux projets décisionnels. L'objectif premier de cette équipe est de comprendre, à l'aide de simulations et d'autres outils d'aide à la décision, comment optimiser l'utilisation des ressources médicales afin de garantir les meilleurs résultats pour chaque patient.

Au fil des ans, le CCM a conçu son propre système informatique hospitalier à partir du système IBM @server iSeries et de la base de données Ingres. En recherchant un nouveau système de gestion de l'information adapté à l'énorme quantité de données requise par ses applications d'aide à la décision, le CCM a opté pour une solution IBM intégrée, comprenant le logiciel IBM DB2 Universal Database Data Warehouse Edition, accompagné d'IBM DB2 Alphablox® et d'un outil OLAP (ces deux derniers étant inclus dans Data Warehouse Edition). Grâce au logiciel IBM de gestion de l'information, la petite équipe du CCM a accompli d'immenses progrès dans les opérations et, par conséquent, dans les soins aux patients.

#### **Meilleure gestion des soins médicaux**

" IBM a offert la meilleure solution permettant de satisfaire nos besoins, " affirme M. Rusek. " IBM nous a proposé une gamme complète de produits et de fonctionnalités en matière de gestion de l'information, y compris des produits de simulation, des outils de data mining et des outils de traitement analytique en ligne (OLAP) ", explique-t-il. " Désormais, nous pouvons obtenir des informations vitales à la demande, et les utiliser pour résoudre des problèmes importants du point de vue des soins aux patients et des processus métier de l'hôpital. "

Le projet de M. Rusek, un environnement de gestion de l'information construit à partir d'une combinaison de logiciels spécialisés, a nécessité l'intégration d'un énorme volume de données provenant des divers systèmes existants, grâce à l'implémentation d'IBM DB2 Universal Database Data Warehouse Edition. La construction de l'entrepôt de données avait pour but d'intégrer les dossiers médicaux et les informations de facturation dans un seul référentiel, afin que tout le personnel consulte ces informations sous un angle médical. Après cette phase, le CCM a optimisé DB2 Alphablox et l'outil OLAP pour concevoir un modèle de simulation reposant sur des données archivées et préparer ainsi l'évolution du métier du CCM.

## **Les solutions de Business Intelligence offrent une meilleure aide à la décision**

Aujourd'hui, le projet de simulation est déjà achevé et opérationnel. Les fonctions de data mining seront bientôt implémentées. " Grâce aux outils IBM de data mining, nous pourrons effectuer des analyses sophistiquées, " déclare M. Rusek. " Ces outils nous aideront à mieux comprendre les événements médicaux de nos patients, et la cause de ces événements. " Par exemple, la consultation et l'analyse des données archivées de patients précédents permettent d'identifier des modèles récurrents et d'établir des liens fondamentaux.

" Il est également vital que nos médecins et autres professionnels de la santé puissent accéder aux données depuis n'importe quel endroit, " poursuit M. Rusek. Partant de ce constat, l'un des avantages cruciaux que M. Rusek compte tirer à terme de cette solution est la possibilité pour un médecin ou un praticien d'accéder aux données des patients à travers une grande variété de canaux, disponibles 24h/24 et 7j/7. La mise à disposition d'une vue entièrement consolidée sur la situation médicale d'un patient garantira la prise en charge immédiate des situations d'extrême urgence, en fonction de toutes les informations enregistrées sur ce patient.

### **Composants clé**

#### Logiciels

- IBM DB2 Universal Database Data Warehouse Edition, version 8, pour Microsoft® Windows®
- IBM DB2 Alphablox

#### Matériel

• IBM @server iSeries

Les fonctionnalités d'aide à la décision offertes par la solution IBM impactent en particulier deux domaines importants au CCM. Le premier est le système de gestion des dossiers médicaux, une application spécialisée qui accède à tous les dossiers et comprend une description des paramètres de ces données. Chaque dossier est associé à 600 paramètres, qui décrivent des attributs tels que l'âge, la situation familiale, les pathologies et les actes médicaux enregistrés dans le système. Le second est une base de données terminologique médicale, gérée par l'hôpital et forte d'un demi-million d'enregistrements. D'autre part, il doit exister un recoupement clair entre chaque coût de diagnostic et chaque acte enregistré, et l'hôpital doit connaître ce lien pour mieux comprendre les coûts.

#### **Excellent pronostic grâce à IBM**

Au cours des prochaines années, le CCM améliorera ses fonctionnalités dans le domaine de l'imagerie médicale non invasive et achèvera le développement de certains de ses nouveaux systèmes de data mining. Le Département de cardiologie a récemment acquis un nouveau

système d'IRM non-invasive et d'imagerie en coupe. Ce système permet d'afficher le coeur d'un patient en neuf secondes. Il présente 64 coupes différentes de chaque image et chaque dossier comprend deux gigaoctets de données. L'équipe compte tirer parti de tout le potentiel du système au cours des trois prochaines années.

" Notre solution IBM Information On Demand s'est avérée extrêmement fiable, " déclare M. Rusek. " Nous bénéficions désormais de la vitesse, de l'ouverture et de l'intégration, ce qui nous permet de consolider les données médicales disparates afin d'analyser les informations archivées et de mieux interagir avec les patients. "

#### **Pour plus d'informations**

Contactez votre ingénieur commercial IBM ou votre partenaire commercial IBM.

Consultez notre site Web à l'adresse : **ihm.com**/db2 **ibm.com**/websphere

Pour plus d'informations sur le CCM, rendez-vous à l'adresse : *www.ccm.mc*

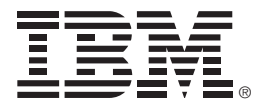

#### **IBM France**

Tour Descartes – La Défense 5 2 avenue Gambetta 92066 – Paris La Défense Cedex **ibm.com**/fr

#### **IBM Belgium**

Avenue du Bourget/Bourgetlaan 42 B – 1130 Brussels **ibm.com**/be

La page d'accueil d'IBM est accessible sur le site : **ibm.com**

IBM, le logo IBM, ibm.com, DB2, DB2 Universal Database, @server et iSeries sont des marques d'International Business Machines Corporation aux Etats-Unis et/ou dans certains autres pays.

Alphablox est une marque déposée de Alphablox Corporation aux Etats-Unis et/ou dans d'autres pays.

Microsoft et Windows sont des marques de Microsoft Corporation aux Etats-Unis et/ou dans certains autres pays.

Les autres noms de sociétés, de produits et de services peuvent appartenir à des tiers.

Cette étude de cas offre un exemple d'utilisation des produits IBM par un client. Elle ne garantit aucunement des résultats comparables pour d'autres clients.

Les références aux produits et services d'IBM n'impliquent pas qu'ils soient distribués dans tous les pays dans lesquels IBM exerce son activité.

Produit aux Etats-Unis 03-06

© Copyright IBM Corporation 2006 All Rights Reserved.